## NEC

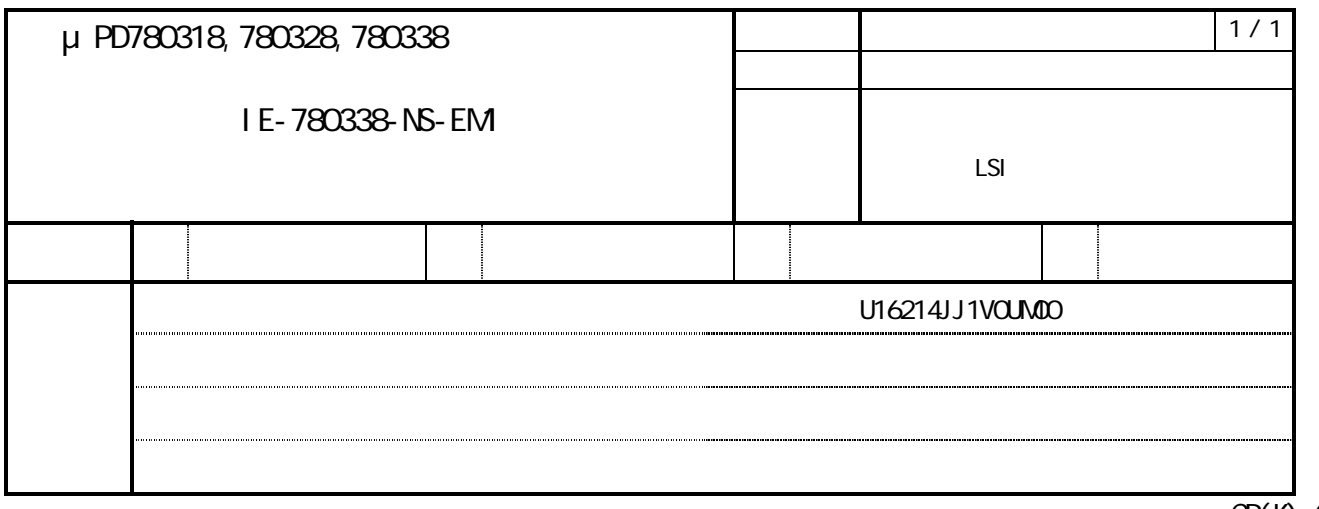

 $\overline{CP(K)}$ , O

## 1. 対象製品

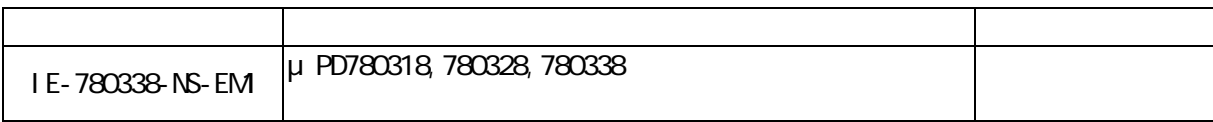

## $2$

 $N$ b.4  $\sim$ 

 $3.$ 

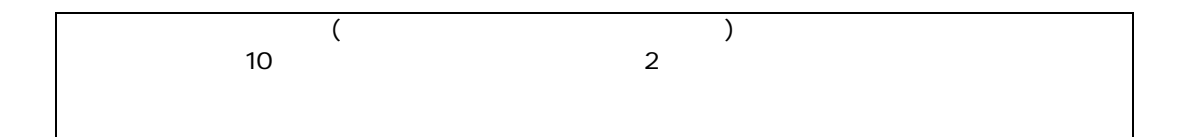

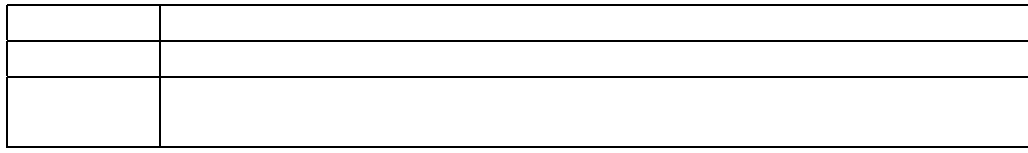

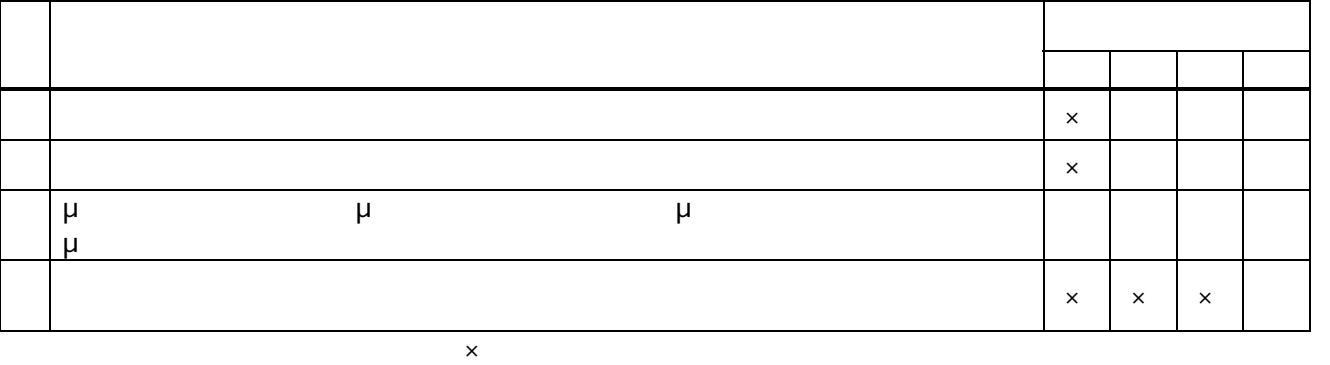

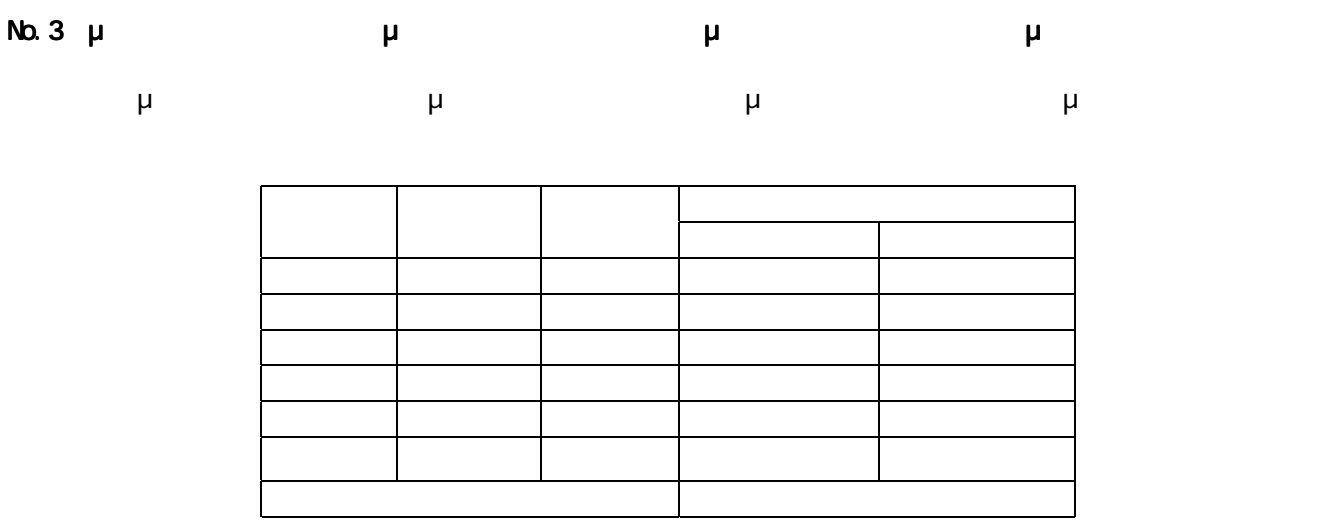

No. 4 D/A $\alpha$ 

 $($  $($ 

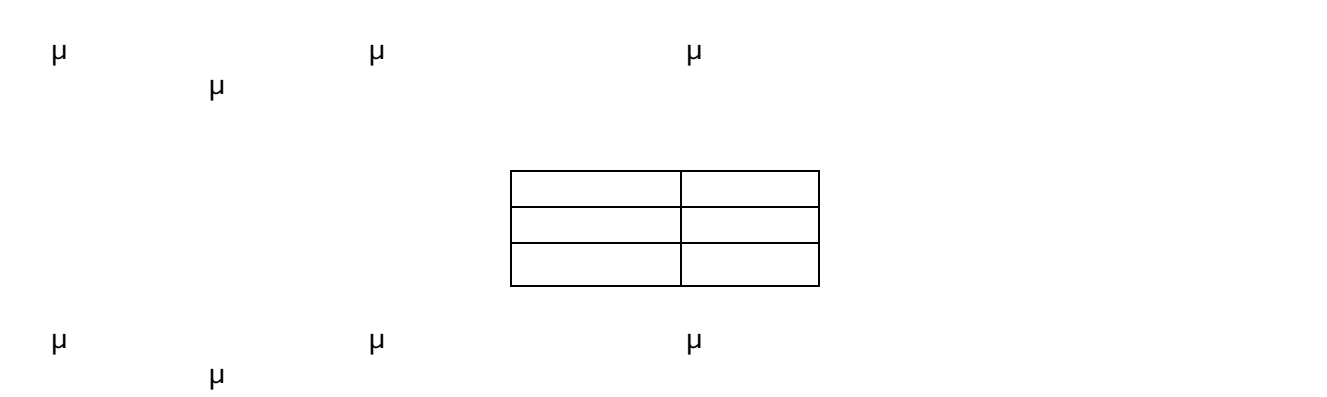

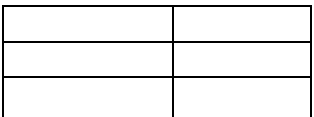